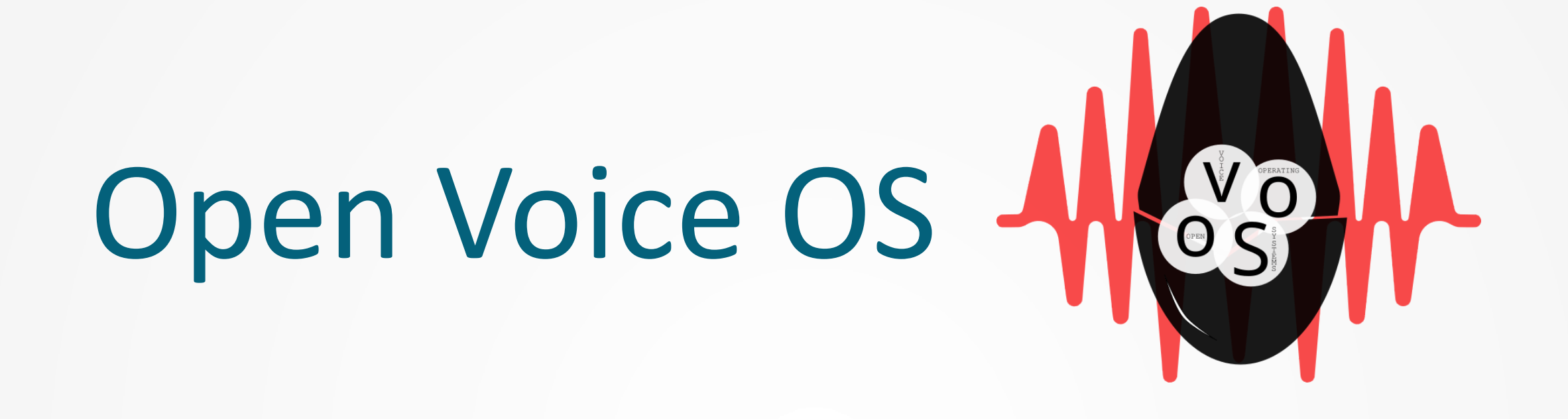

#### **Presented By: Aditya Mehra**

# What is Open Voice OS

- ⚫ Open Voice OS or OVOS as we like to call it in short aims to be a full operating voice assistant stack that is free and open source, the stack can be better defined as:
- ⚫ Stack as a Framework
- ⚫ Stack as an Operating System
- ⚫ Before diving deeper into the above.. let's see what its built upon.

# How did OVOS start ?

- ⚫ OpenVoiceOS originally started as heavily patched Mycroft Stack running on an embedded buildroot system for DIY Raspberry Pi smartspeakers
- ⚫ Mycroft community developers interested in supporting more platforms and expanding the stack
- ⚫ Not under the control of any one organization
- ⚫ Community First!

## The internals

- ⚫ OVOS consist of python based core framework called ovos-core, this core framework is responsible for providing distinct services
- ⚫ Some important services it provides are:
	- − Websockets Messagebus Service
	- − Skills Service
	- − Audio Service
	- − Speech Service
	- − GUI Service

#### The internals – Websocket Messagebus

- ⚫ The websocket messagebus service is our master communication layer, everything in the OVOS world talks to each other on this layer
	- ⚫ Service A

self.bus.emit(Message("this.is.an.example", data={"foo": "bar"}))

⚫ Service B

```
self.bus.on("this.is.an.example", self.do_something)
def do something(self, message):
   msg = message.data.get("foo")print(msq)self.bus.emit(message.reply("this.is.an.example.response", {"bar": "baz"}))
```
# The internals – Skills Service

- ⚫ Mini voice interface apps we call skills live along side the intent parsers here
- ⚫ Provides a manager who's sole responsibility is lifecycle management of skills
- intent engines parse text to actions here

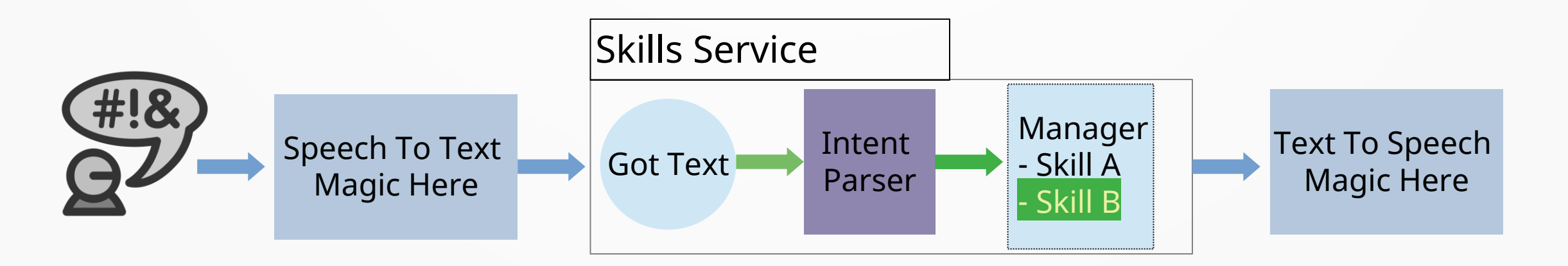

## The internals – Speech Service

- ⚫ Housing for the Wake Word Engine API
- ⚫ Housing for the Speech To Text Engine API
- ⚫ Responsible for everything in the speech input process

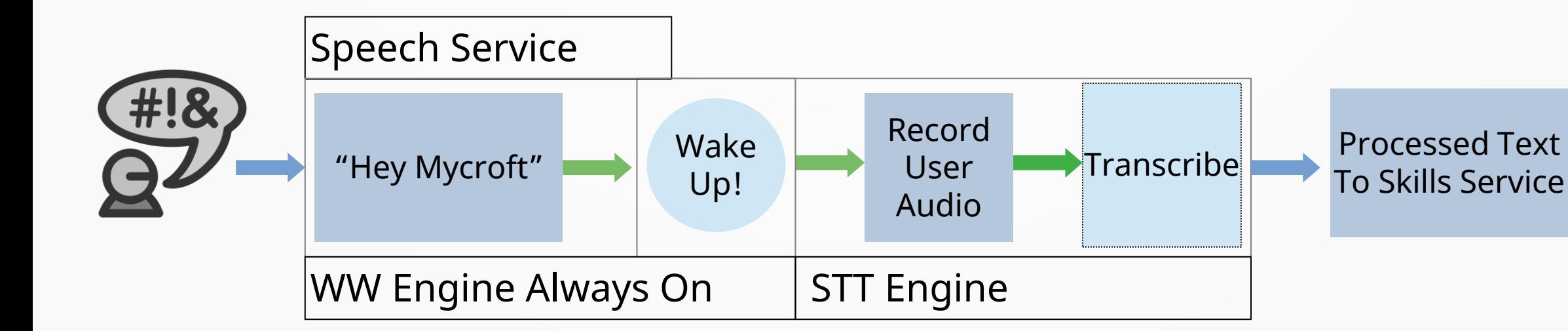

## The internals – Audio Service

- ⚫ Housing for the Text To Speech Engine API
- ⚫ Housing for the Playback Services / Multimedia Framework
- Responsible for everything in the audio output process

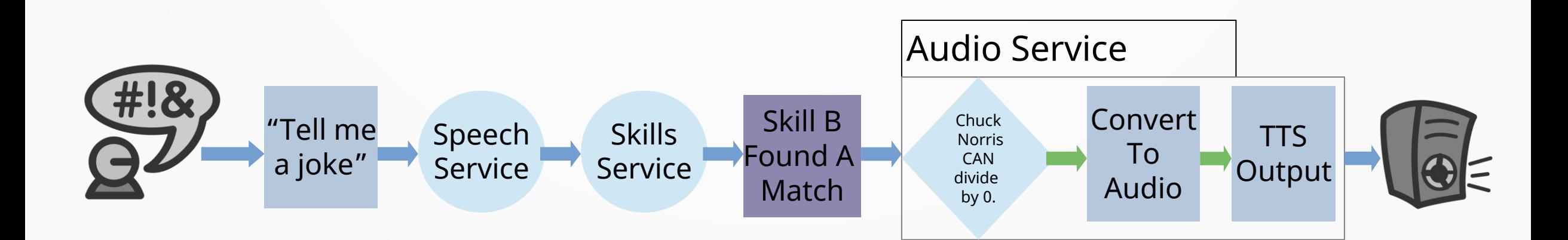

### The internals – Gui Service

- ⚫ Talks to Mycroft Gui in the gui protocol language
- ⚫ Responsible for skills display lifecycle management and skills display data management

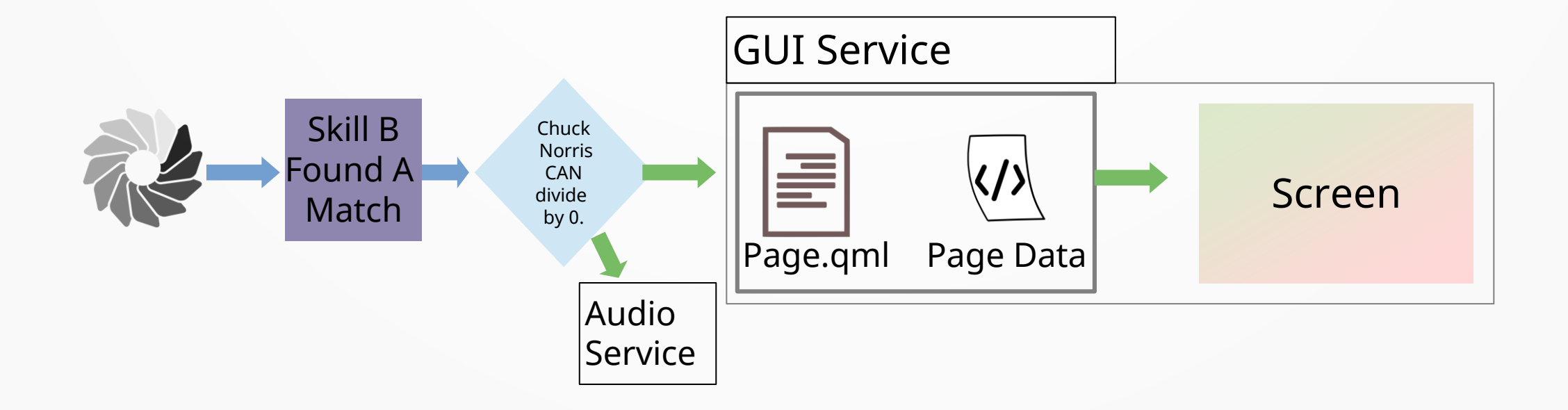

#### The externals

- Apart from the core framework there other major external frameworks that build up our stack
- ⚫ OVOS Shell
- ⚫ OCP Multimedia Framework

# OVOS Shell

- ⚫ Kirigami based application running on EGLFS using the Mycroft GUI protocol view
- ⚫ A GUI Interface developed for our smartspeaker and embedded platforms
- ⚫ Uses a custom Kirigami Platform Theme plugin to provide global themeing to all our skills and user interface
- ⚫ Integrates with KDE Connect out of the box
	- − Pairing
	- − Playback control via MPRIS

## OVOS Shell Demo

#### **Network & Wifi Setup Quick Access**

#### ⚫ Lets see some of the things the shell can do

## OCP Multimedia Framework

- ⚫ OVOS Common Play is a full-fledged voice media player framework handling voice integration and playback functionality for multimedia related skills
- ⚫ OCP handles all queries related to media playback such as "play a song", "play a video", "play anything"
- ⚫ OCP framework can be extended by multiple media providers and uses fuzzy matching to find the best results to your media query

#### OCP Demo

# September Mon 26, 2022 **@** "Ask Me, What time is it?"

⚫ Lets see the multimedia framework in action

# How is ovos different internally

- ⚫ Monolithic architecture
- Supports limited stt, tts engines hardcoded in mycroft-core
- ⚫ Tied up to Mycroft's selene backend

#### **Mycroft Core OpenVoice Core**

- Micro / plugin based architecture
- ⚫ Supports multiple STT providers: Google STT, VOSK, Conqui-AI STT, more
- Supports Mimic, Mimic 1, Mimic 2, Mimic 3, Larynx, Glow, Pico, Mary TTS, Conqui-AI TTS engines
- ⚫ Local/Offline by default, Mycroft's selene backend optional

# OVOS Plugin Manager

- ⚫ OVOS Plugin Manager can be used to search, install, load and create plugins for the OpenVoiceOS ecosystem
- ⚫ Every engine is a plugin in the ovos world
- ⚫ Types of plugins supported:
	- − Wake Word Engine Plugins
		- Precise, Precise-Lite, Snowboy, Pocketsphinx, Nyumaya, Hotkeys, Vosk...
	- − Speech To Text Engine Plugins
		- ⚫ Selene, Vosk, Pocketsphinx, Google, Self-Hosted HTTPS Service...
	- − Text To Speech Engine Plugins
		- ⚫ Mimic 1/2/3, Pico, Polly TTS, Google, Mary TTS, Conqui-TTS, Softcala, Cataron, Cotovia, ResponsiveVoice...
	- − Intent Engine Plugins
		- ⚫ Adapt, Padaos, Padatious, Regex..
	- − Hardware Abstraction Plugins

## Stack as a framework

- ⚫ OVOS incorporated into your own project
- ⚫ Utilize a subset of the services and plugins to meet the product requirements
- ⚫ Connect up your native QT Applications to service a voice interface using the libqmycroft library

## Stack as a framework demo

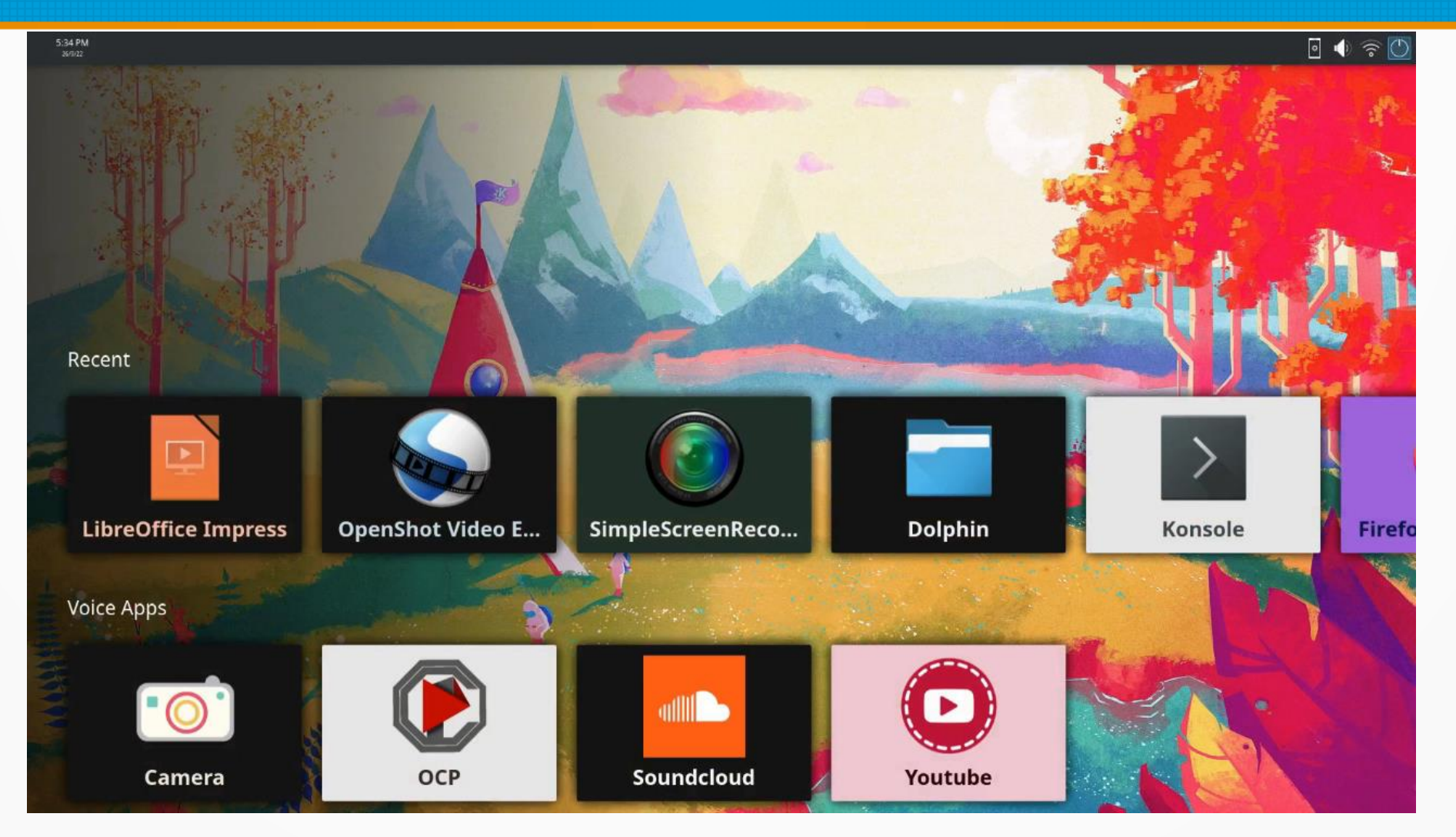

⚫ OVOS integrated into Plasma Bigscreen to serve voice applications and voice queries

## Stack as an operating system

- ⚫ OVOS on bare metal as an embedded system
- ⚫ Smartspeakers, Voice Satellites, Magic Mirrors
- ⚫ Utilizes plugin based hardware abstraction layer
	- − Mic Array and Audio Board Plugins
	- − Network Management Plugins
	- − Display Management Plugins
	- − GPSD Plugins

### Stack as an operating system demo

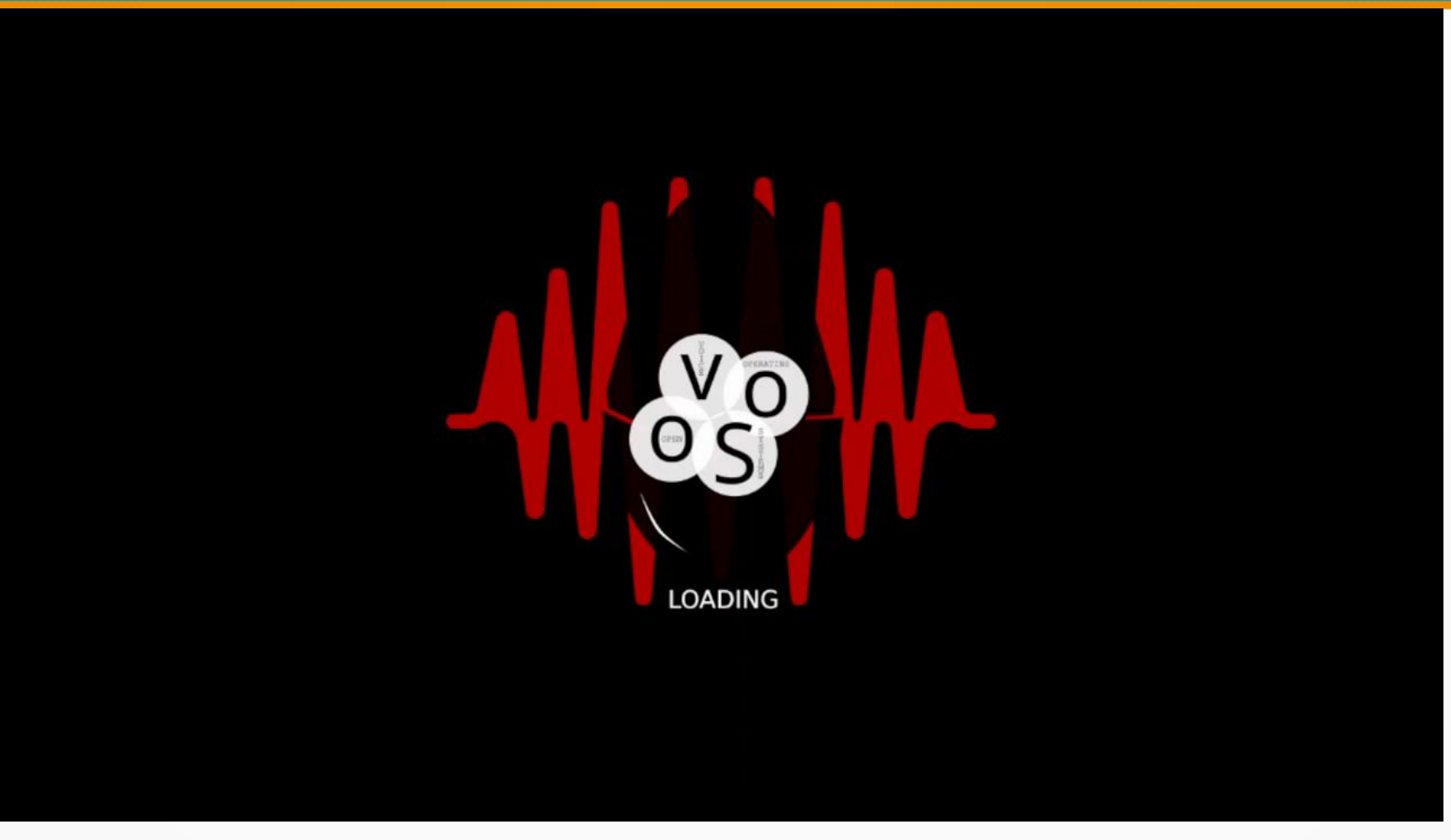

⚫ OVOS running our embedded shell and packages as a smartspeaker

# Targeting All Platforms

- ⚫ Embedded headless device or single board computers with screens to build a do it yourself smart speaker, Openvoice OS is the open community playground for all platforms to come and experiment at
- ⚫ You can expirement with us on:
	- − Buildroot Based Image for Mark-2 Dev Kit
	- − Manjaro Arch Based Image for Mark-2 Dev Kit
	- − Manjaro Arch Based Image for Respeaker based HW
	- − Manjaro Arch Based Plasma Bigscreen Images

#### Meet Our Team

- ⚫ Open Voice OS is a community powered project with contributors from various parts of the globe working in various industries
- ⚫ The project apart from being community powered also consist of lead maintainers for various aspects of the framework
- ⚫ Lead Maintainers:

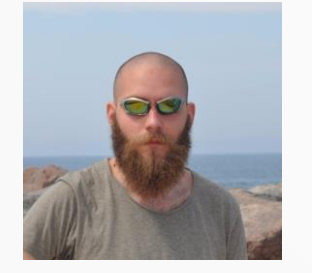

- ⚫ **Casimiro Ferreira (Jarbas)**
- ⚫ Community mycroft-core developer since 2017
- ⚫ Core Maintainer / Dev
- ⚫ PHAL Maintainer

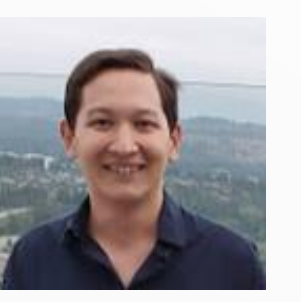

- ⚫ **Daniel McKnight**
- ⚫ **(Daniel)**
- ⚫ Community mycroftcore developer since 2018
- ⚫ Core Maintainer / Dev

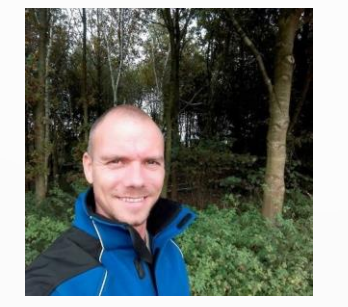

- ⚫ **Peter Steenbergen (J1nx)**
- ⚫ Buildroot and
- ⚫ OVOS Packaging Maintainer
- ⚫ Embedded and Audio Hardware Bring Up
- ⚫ Image Build Services

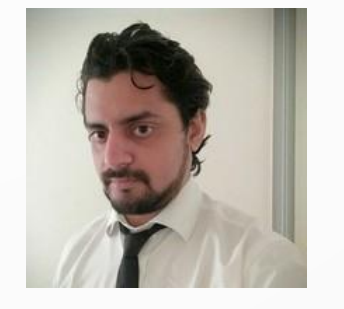

- ⚫ **Aditya Mehra (Aix)**
- ⚫ OVOS Shell and
- ⚫ OVOS Core GUI Maintainer
- ⚫ OVOS API Service Maintainer
- ⚫ Skills UI and more

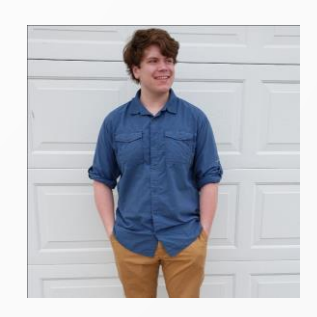

- ⚫ **Parker Seaman (Strongthany)**
- ⚫ Community and Marketing Manager
- ⚫ Documentation and Developer Relations

#### **Thank You!**

**Find us on: [https://www.openvoiceos.com](https://www.openvoiceos.com/) <https://github.com/OpenVoiceOS> Matrix channel links on the website :)**